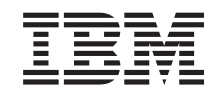

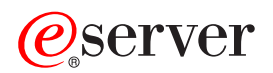

iSeries HSL (High Speed Link) Installeringsinstruksjoner

Versjon 5

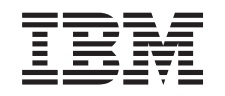

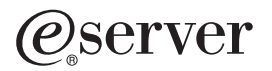

iSeries HSL (High Speed Link) Installeringsinstruksjoner

Versjon 5

**© Copyright International Business Machines Corporation 2000, 2003. All rights reserved.**

## **Installere High Speed Link (HSL)**

Du finner informasjon om **High Speed Link (HSL)** i *iSeries Information Center*. Se følgende:

- High-speed link (HSL)
- v Setting Up Your 5065 or 5066 Expansion Unit, SA41–5146
- Setting Up Your 0578, 5074, 5078, or 5079 Expansion Unit, SA41-5149
- v Setting Up Your 5075 Expansion Unit, SA41–5148
- v Installere utvidelsesenhet 0588, 0595, 5088, 5094, 5095 eller 5294, SA15–4838
- OptiConnect for OS/400, SC41-5414

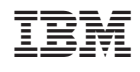